# **Análisis de las Diferentes formas de Enlazar Teleconsultorios de Centros de Salud rurales con Hospitales Urbanos y Elaboración de criterios para Seleccionar el Método apropiado según el caso.**

Alfredo Bucheli A.<sup>(1)</sup> Mónica Echeverría B.<sup>(2)</sup> Juan Carlos Maruri S.<sup>(3)</sup> Miguel Yapur A., M.Sc.<sup>(4)</sup> Facultad de Ingeniería en Electricidad y Computación (FIEC)  $^{(1)(2)(3)(4)}$ Escuela Superior Politécnica del Litoral (ESPOL) Campus Gustavo Galindo, Km 30.5 vía Perimetral Apartado 09-01-5863. Guayaquil-Ecuador luis.bucheli.arias@hotmail.es (1) monica.echeverria@gmail.com (2) jcmaruri@hotmail.com (3) myapur@fiec.espol.edu.ec $^{(4)}$ 

### **Resumen**

La necesidad de atender la demanda de servicios de salud en zonas rurales, por parte de instituciones públicas o privadas, encuentra una vía de solución a través del desarrollo de las telecomunicaciones, dando origen a nuevas aplicaciones; tal es el caso de la Telemedicina. El presente trabajo se ha centrado en el Ecuador, y se ha logrado recopilar y tabular la información necesaria para establecer enlaces de datos, los cuales luego de ser analizados a través de criterios de selección permitirán al consultante conocer el método apropiado a utilizar para establecer la conexión entre un centro de salud urbano y un centro rural. Como herramienta de apoyo para el análisis, se desarrolló un aplicativo de software que permite la comprensión visual de la selección del método de enlace.

**Palabras Claves:** *Telemedicina, Teleconsultorio, rural, urbano, enlace, criterio, software.*

#### **Abstract**

 *To accomplish the health services in rural areas, the public or private institutions have found a way on through the development of telecommunications, giving rise to new applications, such is the case of telemedicine. This work has focused on Ecuador, and for this reason it has been collected and tabulated information needed to establish data links, which will then be analyzed by the selection criteria that will allow the consultant to know the proper method to use to establish connection between urban health center and a rural center. As a support tool for the analysis, it was developed a software application that allows visual understanding of the link selection method.*

**Keyword***s: Telemedicine, health center, rural, urban, link, criteria, software.*

### **1. Introducción**

El propósito del presente trabajo es el de servir como guía de consulta, para cualquier persona interesada en enlazar teleconsultorios de salud rurales con hospitales urbanos. Al finalizar el documento, el lector tendrá una clara idea de las alternativas disponibles actualmente en el país y los criterios para elegir la que mejor convenga para establecer el enlace. Para el proyecto se ha desarrollado un software que ilustra los métodos de enlace apropiados para la provincia de Loja; sin embargo, el análisis presentado puede ser aplicado para la totalidad de provincias del Ecuador, a través del ingreso de información complementaria en la base de datos. En el diseño del software se ha limitado la posibilidad de establecer enlaces propios para distancias inferiores a los 20 kilómetros y, como solución a

considerar para distancias superiores, siempre que no exista la disponibilidad de un proveedor de servicios portadores. Esta condición parte del punto de vista que en la costa la posibilidad de encontrar elevaciones intermedias entre los puntos a enlazar es baja, mas no así en los enlaces que involucran localidades de la sierra o amazonia; adicionalmente, el aplicativo alertará al consultante sobre la presencia de elevaciones existentes indicando su magnitud y posicionamiento, considerando de esta manera el factor crítico de la topografía.

### **2. Método de Enlace**

Se definirá como método de enlace a la forma o camino que se elige para establecer la conexión entre dos puntos distantes; cada método de enlace involucrará la implementación de una infraestructura en el campo de las telecomunicaciones, adecuada para establecer y mantener la comunicación entre los extremos.

En el presente trabajo se analizarán tres métodos que permiten establecer el enlace de datos entre dos puntos geográficos del Ecuador; estos métodos son:

- Método de enlace punto a punto con solución propia.
- Método de enlace a través de proveedores de servicios portadores.
- Método de enlace a través de una combinación de soluciones que involucren servicios contratados de terceros con infraestructura propia.

La determinación del método de enlace apropiado entre los puntos geográficos dependerá del análisis que se realice de los siguientes factores considerados críticos:

- Ancho de banda.
- Accesibilidad.
- Costos.
- Tiempo de implementación
- Topografía
- Ubicación geográfica.

#### **2.1. Ancho de banda**

Es un factor determinante según la demanda de los equipos de Telemedicina presentes en los extremos del enlace, siendo aquellos que se utilizan para toma de muestras radiológicas, ecogramas, videoconferencias, entre los que demandan un mayor ancho de banda [1].

Para la Telemedicina en el Ecuador, el eje central es la videoconferencia, servicio que requiere un ancho de banda a partir de 256 Kbps para tener una calidad aceptable, con una transferencia de 30 cuadros por segundo, dependiendo del software y los códecs de video utilizados.

## **2.2. Accesibilidad**

Se refiere a la facilidad de ingreso del personal técnico a los puntos de repetición donde se encuentran instalados los equipos que permiten el enlace de datos.

Cuando se contrata un enlace a través de un proveedor de servicios portadores, este factor no es determinante, porque es el proveedor el encargado de mantener su infraestructura operativa.

No obstante, se convierte en un factor importante cuando la solución escogida es un enlace punto a punto con infraestructura propia [2].

### **2.3. Costos**

Este criterio está directamente relacionado con el tipo de implementación del enlace.

Si la infraestructura es propia, como en el caso de un enlace punto a punto, los costos se remiten a la implementación inicial y luego a un mantenimiento programado, por lo tanto no existe un pago mensual a terceros.

En el caso de que se elija un enlace con proveedor de servicios portadores, los costos van ligados con los otros criterios de selección, por ejemplo, el ancho de banda contratado, ubicación geográfica y accesibilidad.

#### **2.4. Tiempo de implementación**

Permite cuantificar en unidades de tiempo la duración del proceso de diseño, ejecución, prueba y enlace entre dos puntos geográficos.

Se constituye en un factor preponderante cuando el enlace debe establecerse dentro de un plazo fijo de tiempo, por razones de emergencia o contractuales.

Según se solicite un tiempo de implementación límite, será ésta una condición determinante en cuanto a la elección del método de enlace a establecer.

Para soluciones propias, el tiempo de implementación incluirá en su análisis los siguientes parámetros:

- Adquisición de equipos.
- Obra civil de la infraestructura de soporte de las telecomunicaciones.
- Permisos de funcionamiento.
- Cálculos de factibilidad del enlace y de los estudios de propagación.
- Instalación de equipos, configuración y pruebas de operación.

Cuando el método de enlace se establece a través de un proveedor de servicios portadores, el tiempo de implementación dependerá de la disponibilidad de medios y del tipo de medio físico utilizado.

# **2.5. Topografía**

El análisis del entorno geográfico, considerando los obstáculos naturales debe ser objeto de estudio, especialmente en la implementación de soluciones propias, con un mayor detalle en las regiones montañosas. En el presente trabajo se ha limitado la posibilidad de establecer enlaces propios para distancias inferiores a los 20 Km y como solución a considerar para distancias superiores, siempre que no exista la disponibilidad de un proveedor de servicios portadores.

A través del análisis topográfico se conocerá la factibilidad técnica de establecer un enlace, la cual deberá cotejarse con el estudio económico respectivo, lo que permitirá determinar la viabilidad del enlace de datos a través de una solución propia [3].

Para el caso de implementaciones que involucren la contratación de servicios de empresas proveedoras, el análisis topográfico pierde su relevancia debido a que son estas últimas las encargadas de realizar el estudio de propagación y establecimiento del enlace.

### **2.6. Ubicación geográfica**

En el presente trabajo, este criterio de selección va a ser el de mayor ponderación sobre los demás; para el caso específico de Ecuador, por su situación actual en cuanto a la penetración de las telecomunicaciones y al nivel de desarrollo en Telemedicina.

 Dependiendo de la ubicación geográfica de los puntos a enlazar se presentan tres posibles soluciones:

- Para distancias cortas es posible implementar una solución que involucre infraestructura propia.
- Para grandes distancias se puede contratar un proveedor de servicios con cobertura en ambos extremos (terceros).
- Existe la alternativa de utilizar una combinación de soluciones que involucren servicios de terceros junto con infraestructura propia.

### **3. Desarrollo del Software de Método de Selección.**

Con el propósito de presentar una solución visual al consultante, se desarrolló un aplicativo de software denominado "método de selección".

### **3.1. Lenguaje de programación**

Todos los módulos de la aplicación se encuentran desarrollados en Visual Basic, lenguaje de desarrollo, que forma parte de Visual Studio.NET, versión 2008 Express Edition [4].

# **3.2. Motor de la base de datos**

El motor de la base de datos es SQL Server con compatibilidad a las versiones 2000 hasta 2008 [5].

### **3.3. Sistemas Operativos**

Los sistemas operativos soportados para ejecución de la plataforma cliente son Windows XP. A nivel de aplicación servidor, se recomienda Windows 2003 Server con Service Pack 2.

#### **3.4. Diseño de la interfaz gráfica**

La interfaz gráfica se compone de una pantalla principal y seis pantallas secundarias.

La pantalla principal muestra el mapa político del Ecuador, la funcionalidad de esta pantalla es la de mostrar las parroquias urbanas y rurales de los cantones que corresponden a la provincia seleccionada por el usuario, con los proveedores de servicios de enlace de datos existentes en esta ruta.

Según la función de cada pantalla secundaria, se clasificarán las mismas en:

- Pantalla de mantenimiento de puntos geográficos.
- Pantalla de mantenimiento de tecnologías de conexión.
- Pantalla de mantenimiento de empresas de servicios portadores.
- Pantalla de mantenimiento de distancias.
- Pantalla de enlace de punto geográfico con empresa proveedora de servicios portadores
- Pantalla de parámetros de conexión

#### **3.5. Arquitectura del sistema**

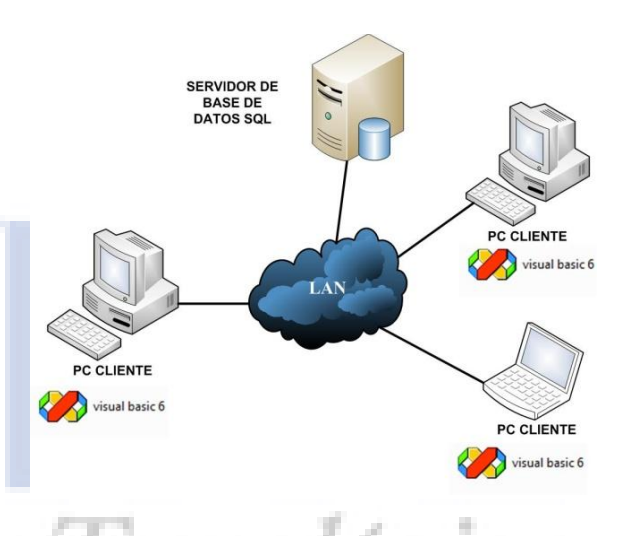

 **Figura 1.** Diagrama de conexión del software

**Alimentación de la Base de Datos:** La información referente a las localidades geográficas, distancias entre ellas, empresas proveedoras de servicios portadores, tecnologías disponibles y sus asociaciones serán ingresadas por el usuario.

**Consulta de información:** Esta función permite listar la distancia en kilómetros existente entre los puntos geográficos consultados y, recomendar el método apropiado para establecer el enlace de datos.

#### **3.6. Descripción de los módulos del sistema**

El sistema se compone de los siguientes módulos principales:

- Módulo de Conectividad
- Módulo de Localidad Geográfica
- Módulo de Tecnología
- Módulo de Carriers

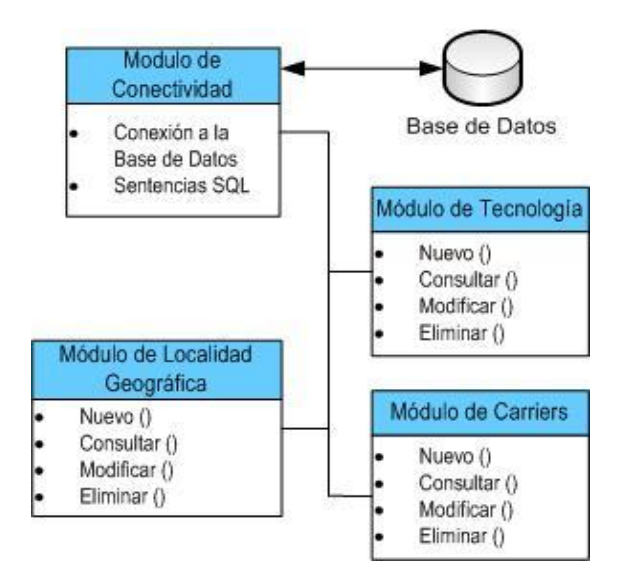

 **Figura 2.** Diagrama de los módulos del software

**Módulo de conectividad:** Permite la conectividad entre el sistema y el motor de la Base de Datos. A través de este módulo se envían las sentencias de consulta, modificación y eliminación de la información de interés almacenada dentro de la Base de Datos.

**Módulo de localidad geográfica:** Permite la creación, modificación y eliminación de puntos geográficos (país, región, provincia, cantón y parroquia). Adicionalmente incluye las funciones de distancia, integración "punto – carrier – tecnología" y consulta de carrier por punto geográfico. 4434

La función de distancia, permite el ingreso y modificación de las distancias expresadas en kilómetros, entre los puntos geográficos a enlazar.

La función de integración "punto – carrier tecnología", permite la asociación entre los puntos geográficos con la empresa proveedora de servicios portadores; esta función incluye el detalle de las tecnologías disponibles por el proveedor de servicios.

La función consulta de carrier por punto geográfico, permite enlistar los carriers disponibles en el punto geográfico de interés a enlazar; esta función está directamente relacionada con la función de integración "punto – carrier – tecnología".

**Módulo de tecnología:** permite la creación, modificación y eliminación de las tecnologías de conectividad disponibles en las empresas de servicios portadores que brindan cobertura dentro del Ecuador.

**Módulo de carriers:** permite la creación, modificación y eliminación de los nombres que representan a las empresas proveedoras de servicios portadores; a través de este módulo se establece la relación entre el carrier y las tecnologías ofertadas por el mismo.

### **11. Resultados**

El resultado principal del proyecto es la elaboración de una guía de consulta para personas interesadas en implementar proyectos de Telemedicina a través del enlace de centros de salud rurales y centros hospitalarios urbanos, que provee de manera visual la solución idónea a implementar o contratar, previo al análisis realizado de los seis factores críticos estudiados en el presente trabajo de investigación.

### **12. Conclusiones**

En un mundo donde estar conectado es una frase de uso común gracias al avance de las telecomunicaciones, a la reducción de sus precios y la competencia de las empresas proveedoras de servicios, la Telemedicina surge como la solución a ser implementada para atender, en primera instancia, la salud de los hombres y mujeres que habitan en las zonas marginales.

Como parte del desarrollo del presente proyecto, se determinaron tres opciones para implementar la interconexión entre dos o más puntos geográficos: a través de soluciones privadas; el alquiler a una empresa proveedora de servicios portadores o mediante una solución que implique la combinación de las anteriores. Así mismo se analizaron seis factores considerados como críticos al momento de establecer un enlace de datos entre dos puntos de interés; y mediante el análisis de los factores y de los medios de conexión, fue posible seleccionar el método de enlace recomendado.

El presente estudio, aporta a la difusión e implementación de la Telemedicina en el Ecuador, a través de la simplificación del complejo mundo de las telecomunicaciones, hasta convertirlo en un software, que de manera visual e intuitiva, recomienda el método apropiado para establecer el enlace entre dos puntos geográficos dentro del territorio nacional.

El objetivo del proyecto se cumplió; queda a disposición de las personas interesadas, utilizarlo como herramienta de apoyo en el proceso de multiplicación de la asistencia médica a través de la Telemedicina.

### **14. Referencias**

- [1] NORRIS A. C., *Essentials of Telemedicine and Telecare,* John Wiley & Sons, N. Z. 2002, pp.40-45
- [2] GARCÍA QUINTÁNS, A., *Accesibilidad de Servicios y Telemedicina,* Dialnet, 2002, pp.676-683
- [3] FERRER ROCA O., *Handbook of Telemedicine,* IOS Press, 3 rd Edition, 2002
- [4] «Visual Studio.NET, v. 2008, Express Edition». [www.microsoft.com/express/Downloads](http://www.microsoft.com/express/Downloads/)/ , 2010
- [5] «SQL SERVER 2000. ». www.microsoft.com/ [downloads/en/details.aspx?familyid=8e2dfc8d](http://www.microsoft.com/downloads/en/details.aspx?familyid=8e2dfc8d-c20e-4446-99a9-b7f0213f8bc5&displaylang=en)[c20e-4446-99a9-b7f0213f8bc5&displaylang,](http://www.microsoft.com/downloads/en/details.aspx?familyid=8e2dfc8d-c20e-4446-99a9-b7f0213f8bc5&displaylang=en) 2010